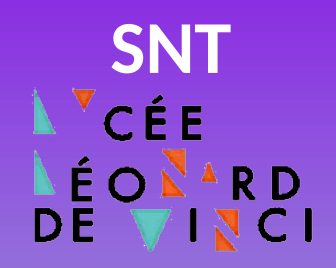

# **Introduction à la programmation avec**

**Ropy**

**LA FORGE** des communs numériques éducatifs

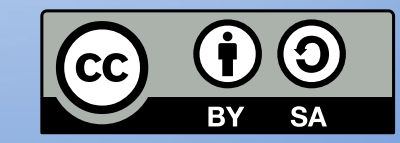

**[Philippe Roy <philippe.roy@ac-grenoble.fr>](https://forge.aeif.fr/phroy)**

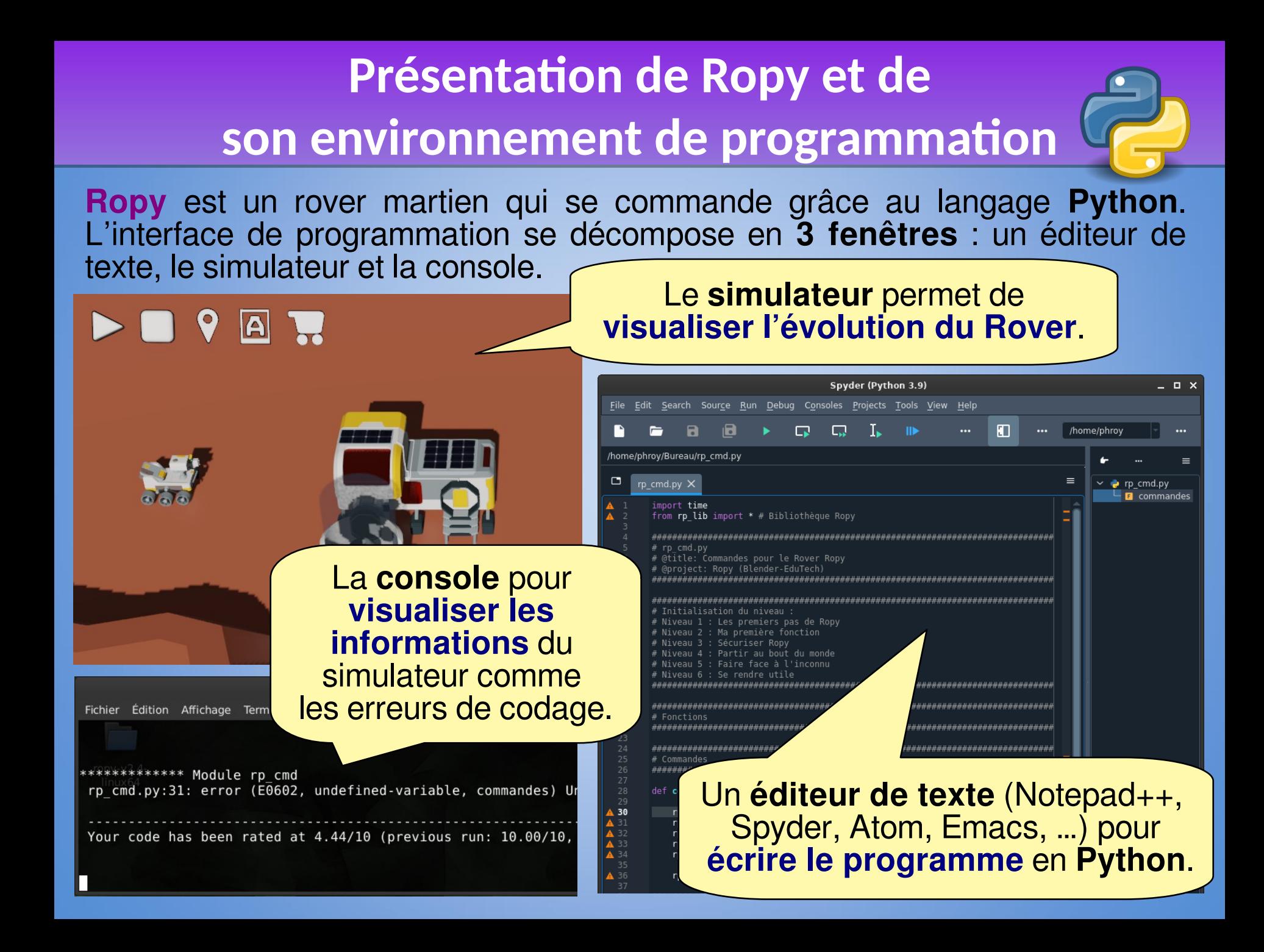

# **Mettre en place l'environnement Mettre en place l'environnement**

# **de développement de développement**

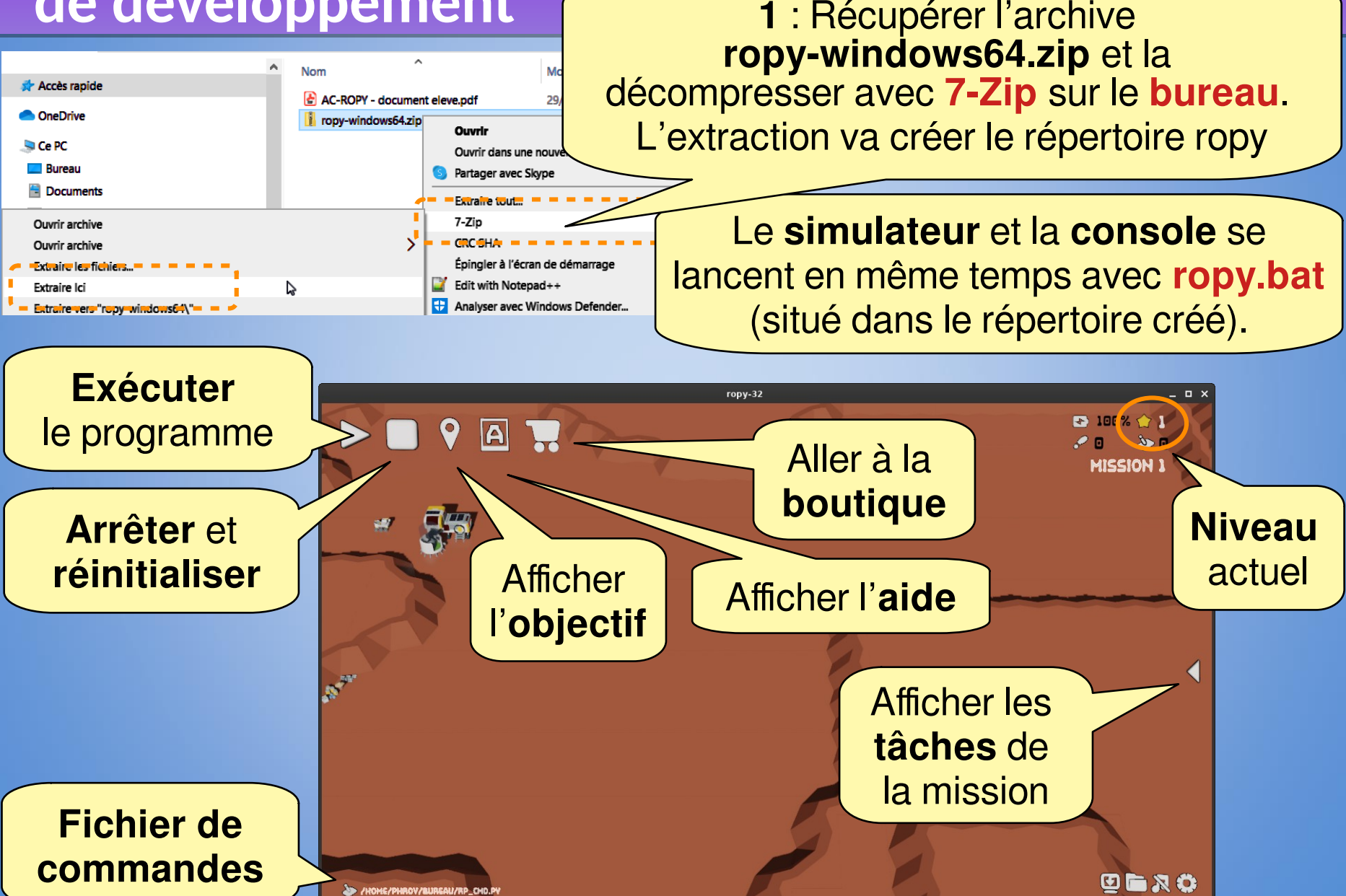

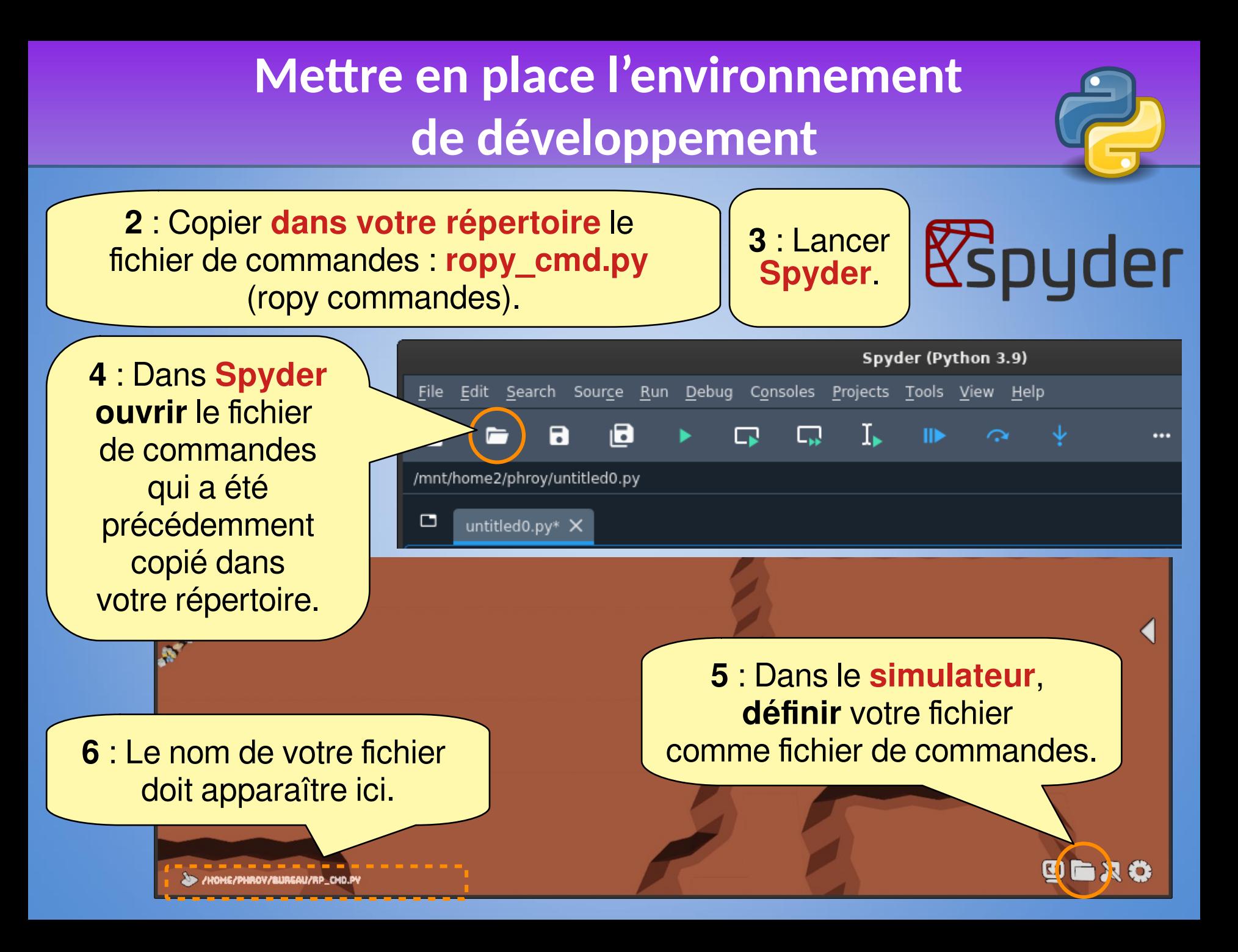

# **Mettre en place l'environnement Mettre en place l'environnement de développement de développement**

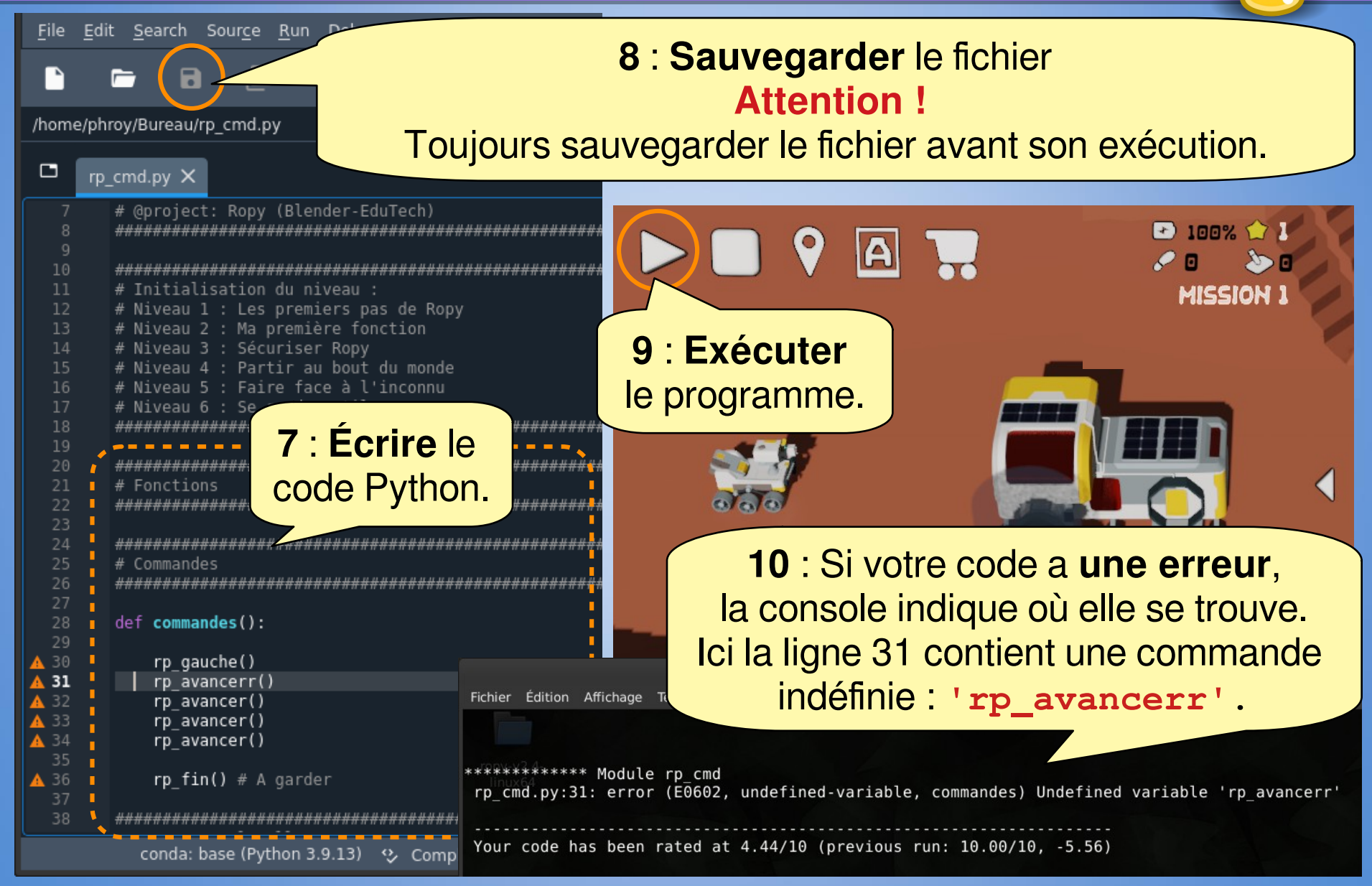

# Contenu du fichier rp\_cmd.py

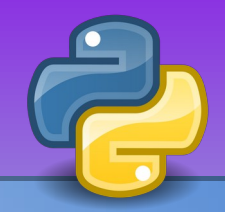

#### Le fichier rp cmd.py comporte 4 sections.

import time from rp lib import \* # Bibliothèque Ropy

#### # rp\_cmd.py # @title: Commandes pour le Rover Ropy

# @project: Ropy (Blender-EduTech)

# Initialisation du niveau : # Niveau 1 : Les premiers pas de Ropy # Niveau 2 : Ma première fonction # Niveau 3 : Sécuriser Ropy # Niveau 4 : Partir au bout du monde # Niveau 5 : Faire face à l'inconnu Niveau 6 : Se rendre utile

thread cmd\_stop()

#### $#$  Fonctions ############

#### # Commandes \*\*\*\*\*\*

def commandes(): Le code doit être indenté  $\rightarrow$  rp gauche() rp avancer() rp avancer() (décalé sur la droite) avec rp\_avancer() rp avancer () la touche Tab # En: Externals calls << DON # Fr: Appels externes << NE PAS MODIFIER  $def cycle()$ : commandes()  $rp$  fin() if  $name = 'start':$ thread cmd start (cycle) if  $name = 'stop':$ 

Import des bibliothèques Ne pas modifier cette section

Fonctions : section pour le codage de vos fonctions C'est votre outillage, à garder à travers les missions!

**Commandes** : section pour le codage des commandes du robot

**Appels du simulateur** (Blender Game Engine) Ne pas modifier cette section

#### **Mission 1 - Les premiers pas de Ropy** Instruction et structure linéaire

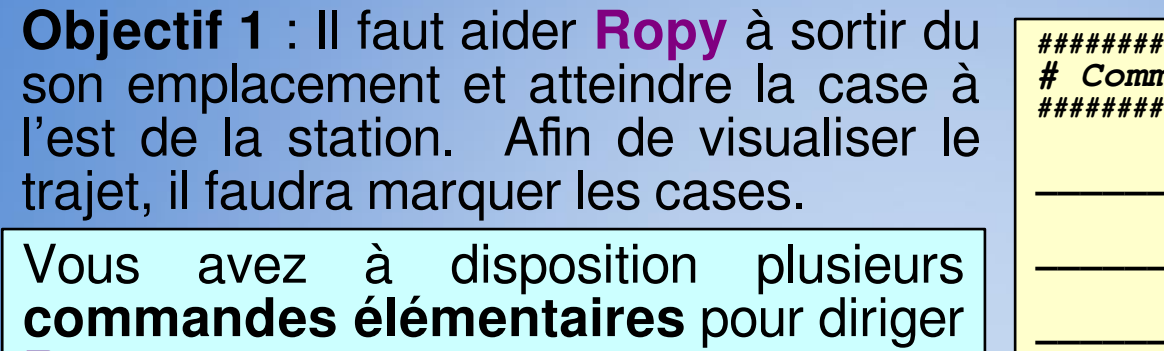

- **Ropy** • Avancer : rp\_avancer ()
- Tourner à gauche : rp\_gauche ()
- · Tourner à droite : rp\_droite ()
- Marquer la case : rp\_marquer ()

Le «  $rp$  » dans le nom des fonctions permet d'identifier les fonctions de Ropy.

Le programme comporte des lignes avec le caractère # Le texte qui suit ce caractère # est un commentaire, cela sert à documenter le code.

Un commentaire n'est pas exécuté.

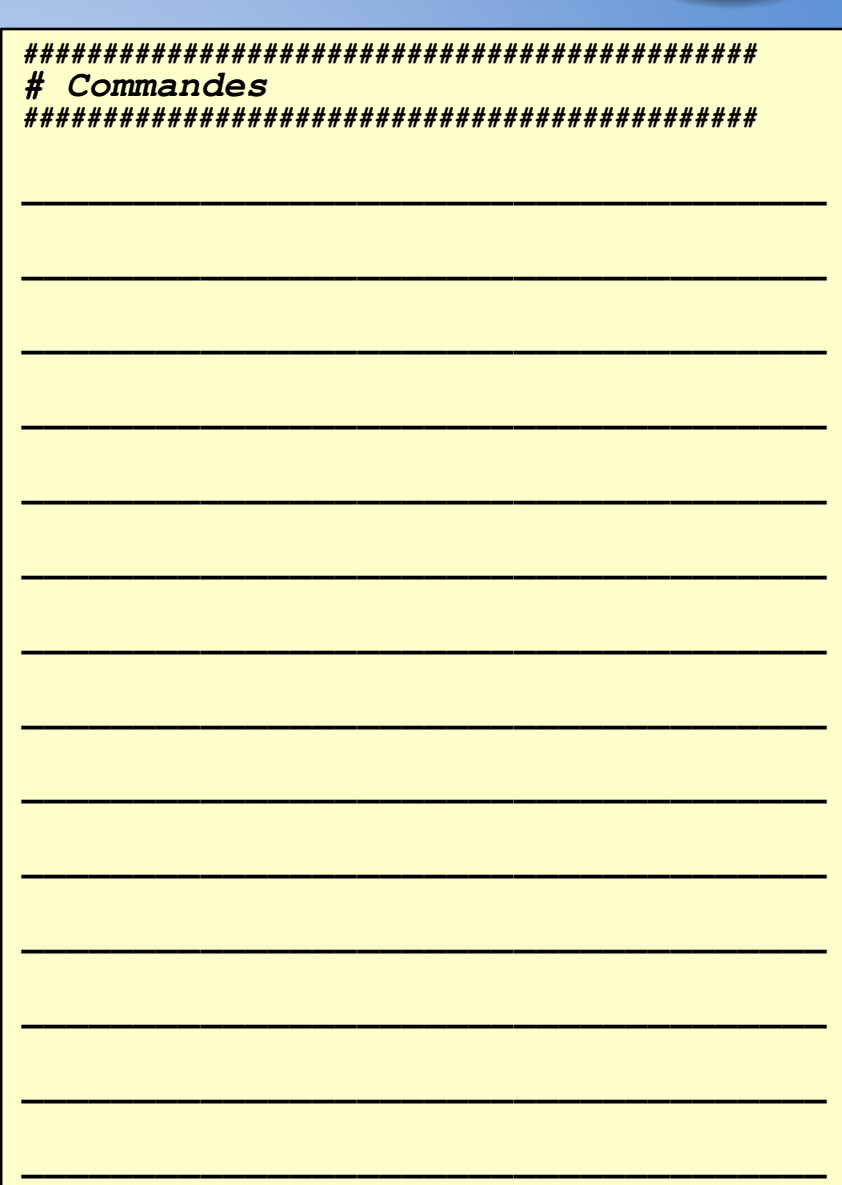

#### **Mission 1 – Les premiers pas de Ropy Mission 1 – Les premiers pas de Ropy Instruction et structure linéaire Instruction et structure linéaire**

**Objectif 1** : Il faut aider **Ropy** à sortir du son emplacement et atteindre la case à l'est de la station. Afin de visualiser le trajet, il faudra marquer les cases.

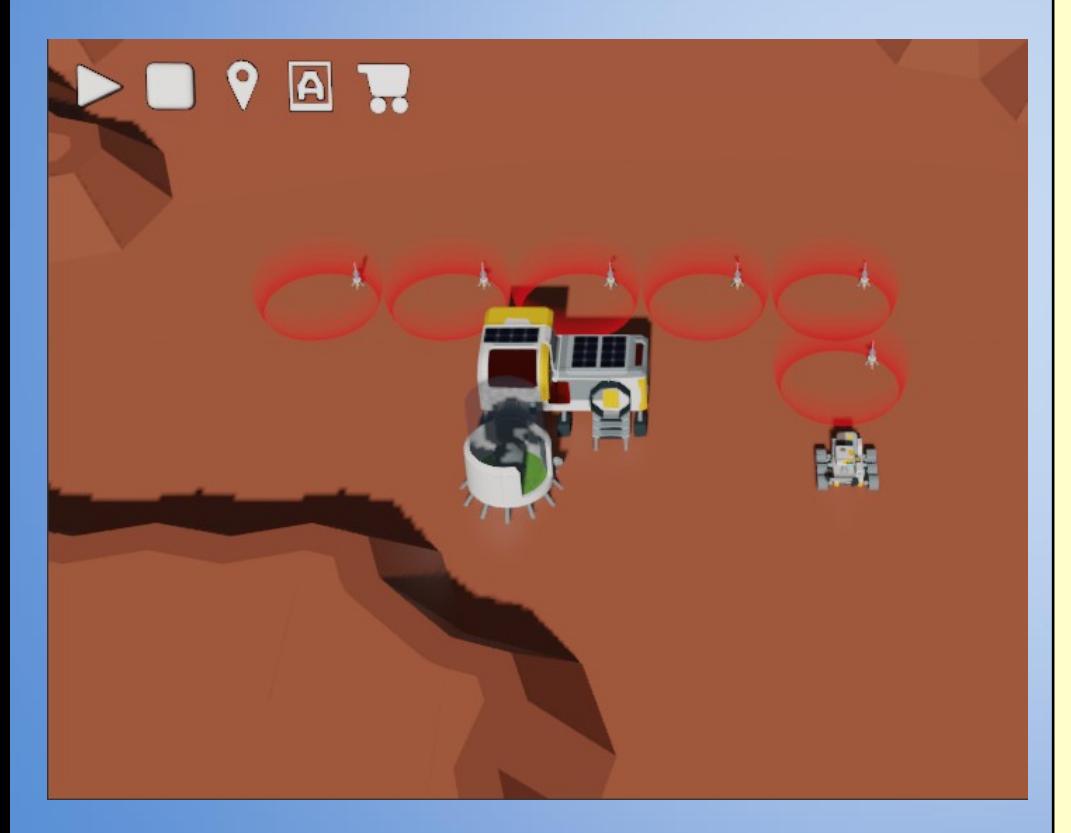

```
##############################################
# Commandes
##############################################
```

```
rp_gauche()
rp_avancer()
rp_marquer()
rp_droite()
rp_avancer()
rp_marquer()
rp_avancer()
rp_marquer()
rp_avancer()
rp_marquer()
rp_avancer()
rp_marquer()
rp_droite()
rp_avancer()
rp_marquer()
rp_avancer()
rp_marquer()
```
#### **Mission 2 - Ma première fonction** Création d'une fonction

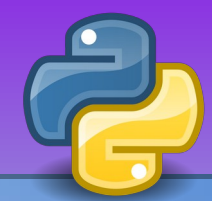

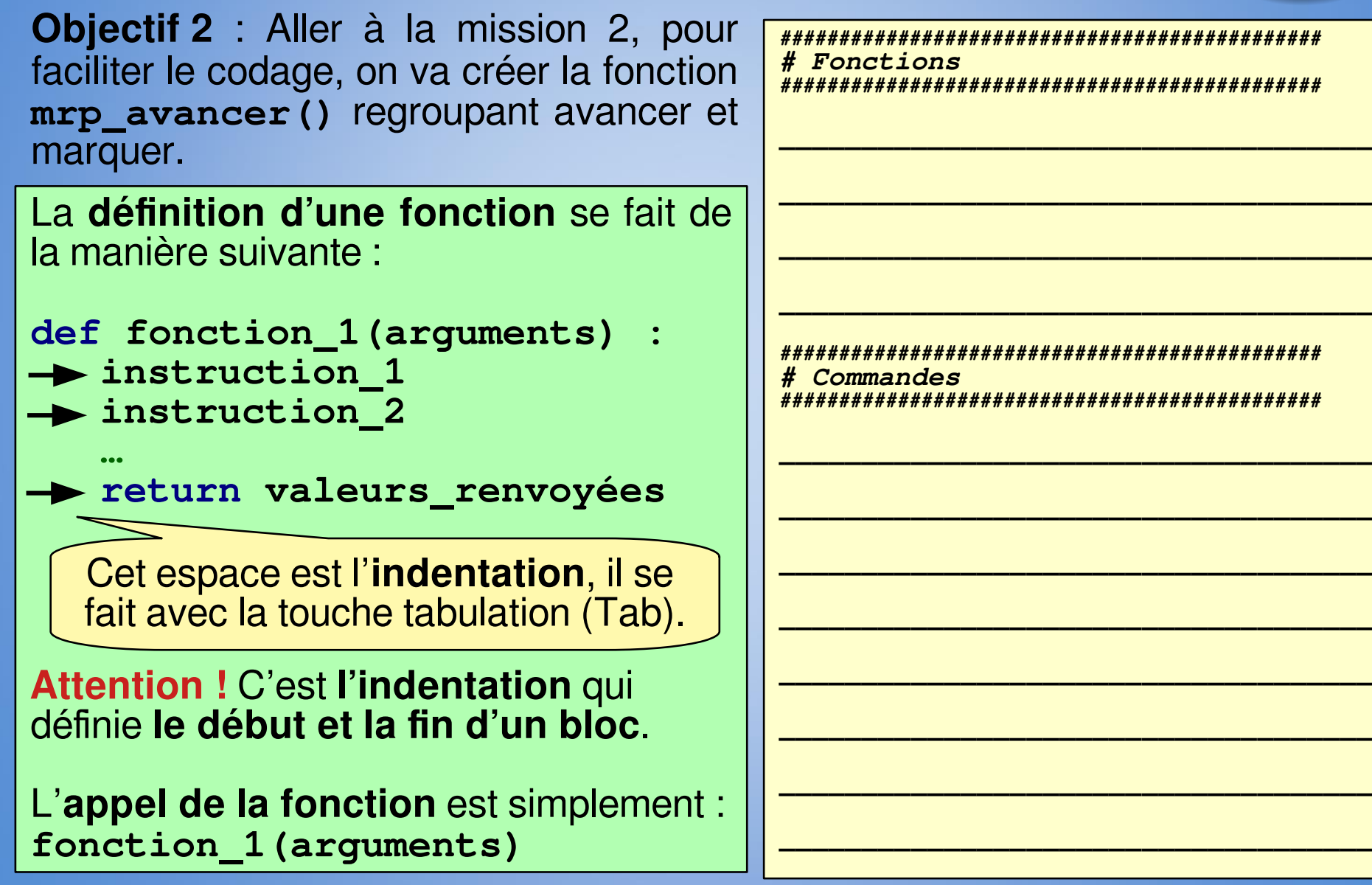

#### **Mission 2 – Ma première fonction Mission 2 – Ma première fonction Création d'une fonction Création d'une fonction**

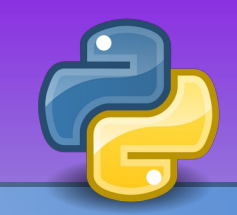

**Objectif 2** : Aller à la mission 2, pour faciliter le codage, on va créer la fonction mrp avancer() regroupant avancer et marquer.

La **définition d'une fonction** se fait de la manière suivante :

**def fonction\_1(arguments) : instruction\_1 instruction\_2 …**

**return valeurs\_renvoyées**

Cet espace est l'**indentation**, il se fait avec la touche tabulation (Tab).

```
Attention ! C'est l'indentation qui 
définie le début et la fin d'un bloc.
```
L'**appel de la fonction** est simplement : **fonction\_1(arguments)**

*############################################## # Fonctions ##############################################*

```
def mrp_avancer():
   rp_avancer()
   rp_marquer()
```
*############################################## # Commandes ##############################################*

```
rp_gauche()
mrp_avancer()
rp_droite()
mrp_avancer()
mrp_avancer()
mrp_avancer()
rp_droite()
mrp_avancer()
mrp_avancer()
```
#### **Mission 3 – Apprendre le danger Mission 3 – Apprendre le danger Structure conditionnelle (si, alors, sinon) Structure conditionnelle (si, alors, sinon)**

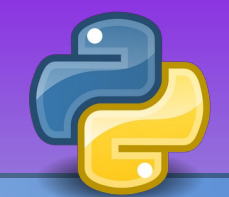

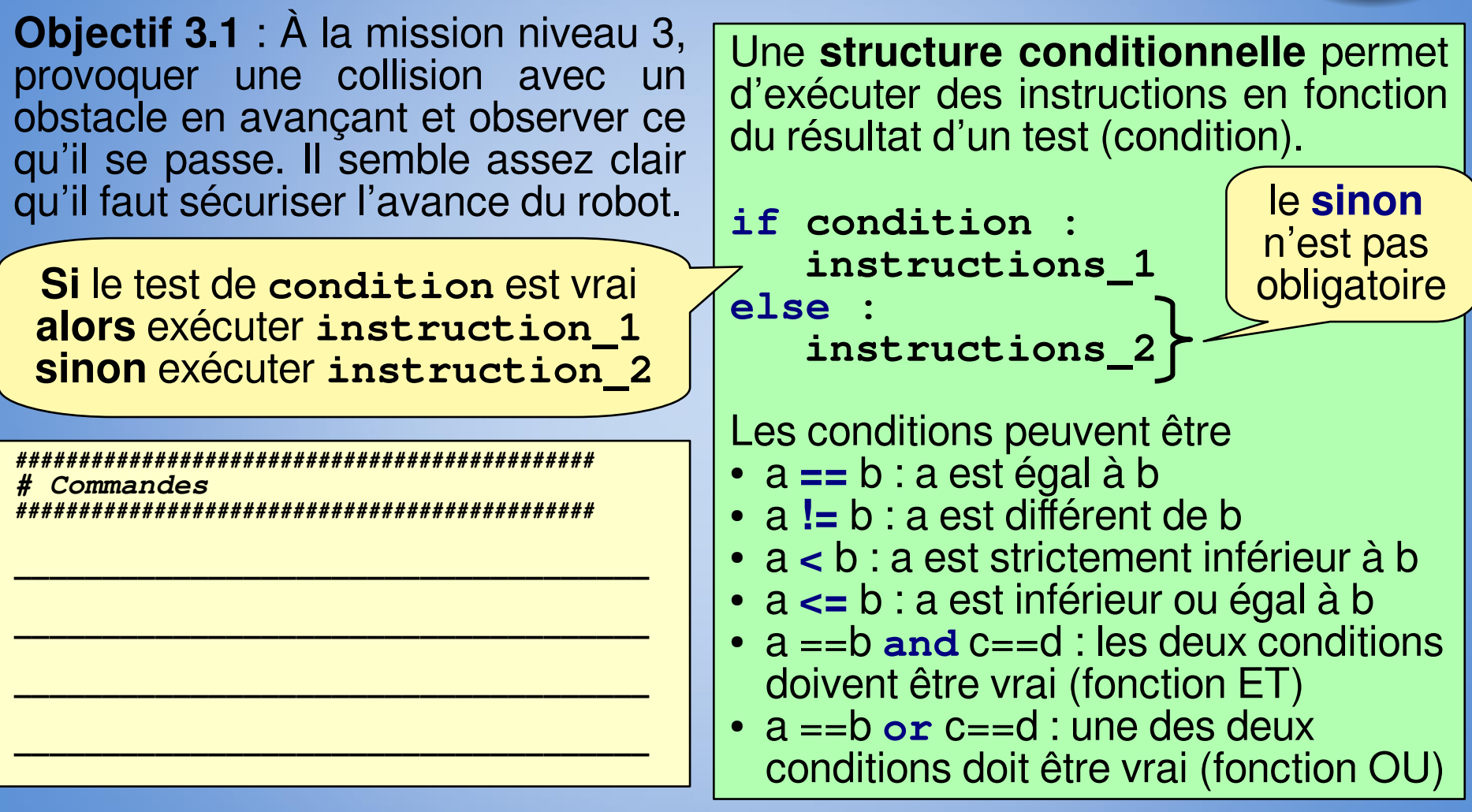

La fonction pour **détecter un obstacle** est : **rp\_detect()**. La fonction retourne **True** si il a un mur et **False** si il n'y a pas de mur.

#### **Mission 3 – Apprendre le danger Mission 3 – Apprendre le danger Structure conditionnelle (si, alors, sinon) Structure conditionnelle (si, alors, sinon)**

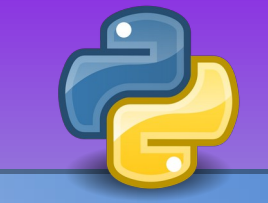

le **sinon**

n'est pas

obligatoire

**Objectif 3.1** : À la mission niveau 3, provoquer une collision avec un obstacle en avançant et observer ce qu'il se passe. Il semble assez clair qu'il faut sécuriser l'avance du robot.

**Si** le test de **condition** est vrai **alors** exécuter **instruction\_1 sinon** exécuter **instruction\_2**

```
##############################################
  # Commandes
##############################################
```

```
if rp_detect()== False:
  mrp_avancer()
if rp_detect()== False:
  mrp_avancer()
```
Une **structure conditionnelle** permet d'exécuter des instructions en fonction du résultat d'un test (condition).

**if condition : instructions\_1**

**else : instructions\_2** 

```
Les conditions peuvent être
```
- a **==** b : a est égal à b
- a **!=** b : a est différent de b
- a **<** b : a est strictement inférieur à b
- a **<=** b : a est inférieur ou égal à b
- $a == b$  and  $c == d$  : les deux conditions doivent être vrai (fonction ET)
- a ==b **or** c==d : une des deux conditions doit être vrai (fonction OU)

La fonction pour **détecter un obstacle** est : **rp\_detect()**. La fonction retourne **True** si il a un mur et **False** si il n'y a pas de mur.

#### **Mission 3 - Apprendre le danger** Structure conditionnelle (si, alors, sinon)

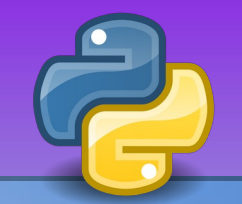

**Objectif 3.2** : Intégrer le test de sécurisation dans votre fonction mrp avancer (). Comme précédemment, il s'agit d'avancer uniquement en cas d'absence d'obstacle. Si il y a la présence d'un obstacle, indiquer l'annulation du mouvement dans la console.

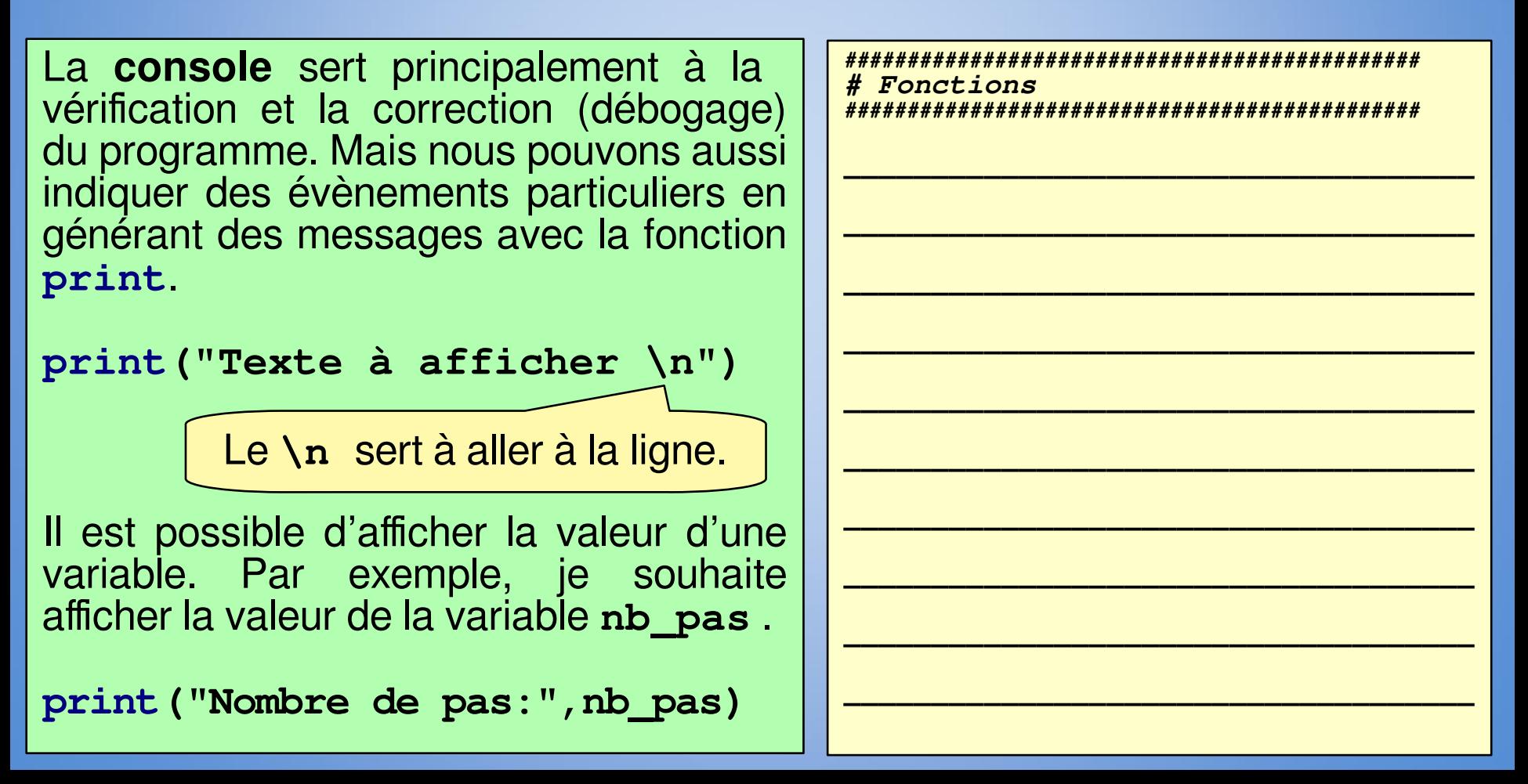

#### **Mission 3 – Apprendre le danger Mission 3 – Apprendre le danger Structure conditionnelle (si, alors, sinon) Structure conditionnelle (si, alors, sinon)**

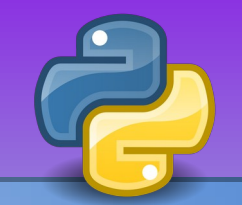

**Objectif 3.2** : Intégrer le test de sécurisation dans votre fonction **mrp\_avancer()**. Comme précédemment, il s'agit d'avancer uniquement en cas d'absence d'obstacle. Si il y a la présence d'un obstacle, indiquer l'annulation du mouvement dans la console.

La **console** sert principalement à la vérification et la correction (débogage) du programme. Mais nous pouvons aussi indiquer des évènements particuliers en générant des messages avec la fonction **print**.

**print("Texte à afficher \n")**

Il est possible d'afficher la valeur d'une variable. Par exemple, je souhaite afficher la valeur de la variable **nb\_pas** .

**print("Nombre de pas:",nb\_pas)**

```
##############################################
                                    # Fonctions
                                          ##############################################
                                    def mrp_avancer():
                                        if rp_detect()==False:
                                          rp_avancer()
                                          rp_marquer()
                                        else:
                                          print("Je crois qu'on")
                                          print("viens d'éviter")
                                          print("un crash ! \n")
 print("Avance annulée.") Le \n sert à aller à la ligne.
```
#### **Mission 4 – Partir au bout du monde Mission 4 – Partir au bout du monde Structure itérative - boucle définie Structure itérative - boucle définie**

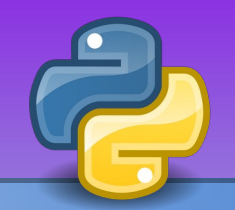

**Objectif 4.1** : Aller à la mission 4, **Ropy** est maintenant prêt pour l'aventure et donc atteindre une case éloignée. Pour un tel voyage, l'utilisation d'une boucle s'impose. *##############################################*

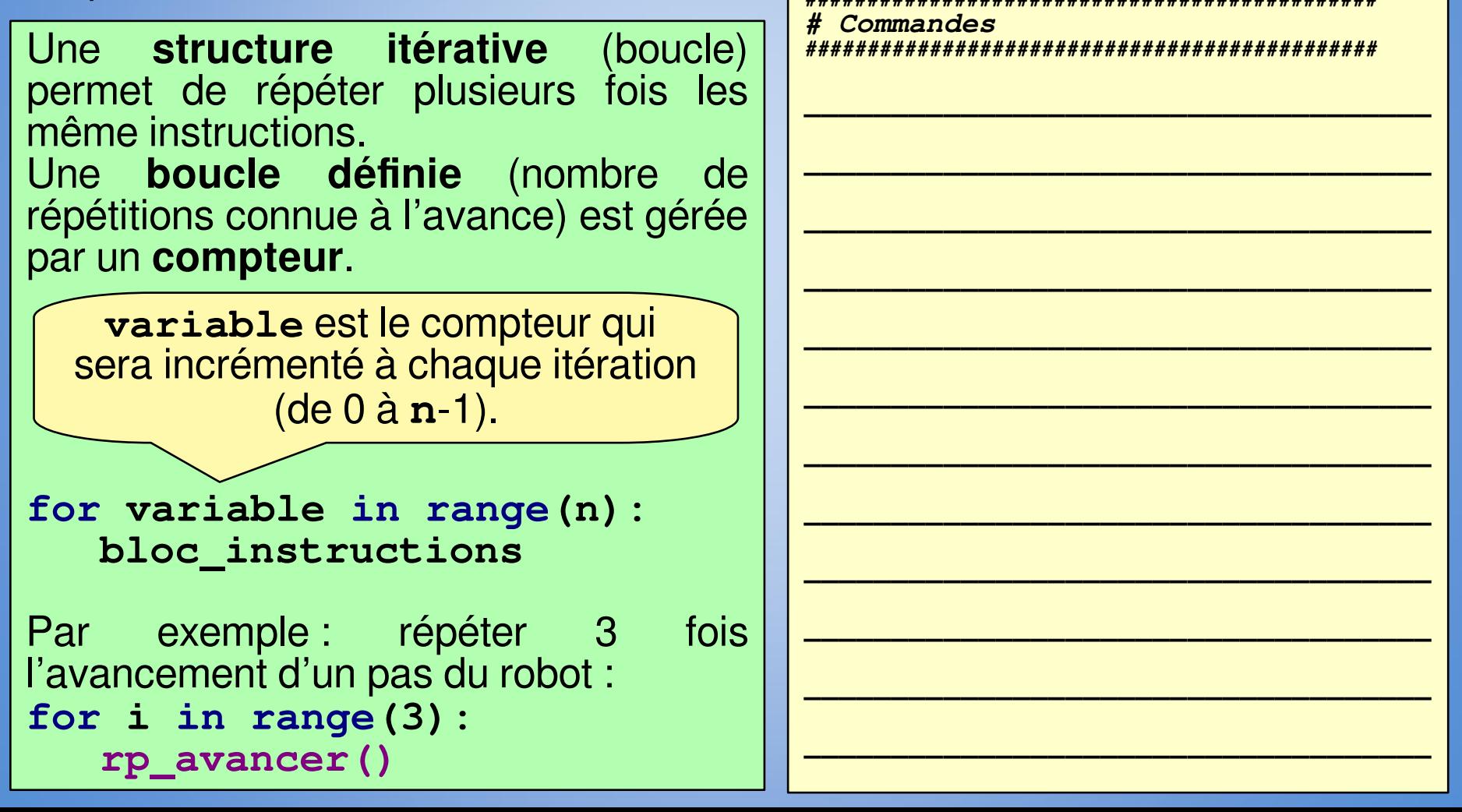

#### **Mission 4 – Partir au bout du monde Mission 4 – Partir au bout du monde Structure itérative - boucle définie Structure itérative - boucle définie**

**Objectif 4.1** : Aller à la mission 4, **Ropy** est maintenant prêt pour l'aventure et donc atteindre une case éloignée. Pour un tel voyage, l'utilisation d'une boucle s'impose.

*############################################## # Commandes ##############################################* **for i in range(19): mrp\_avancer() rp\_gauche()**

**for i in range(5): mrp\_avancer()**

#### **Mission 4 – Partir au bout du monde Mission 4 – Partir au bout du monde Passage d'argument (dans une fonction) Passage d'argument (dans une fonction)**

**Objectif 4.2** : Afin de faciliter le code nous allons créer une fonction pour avancer d'un nombre de pas : **mrp\_avancer\_nbpas(pas)**.

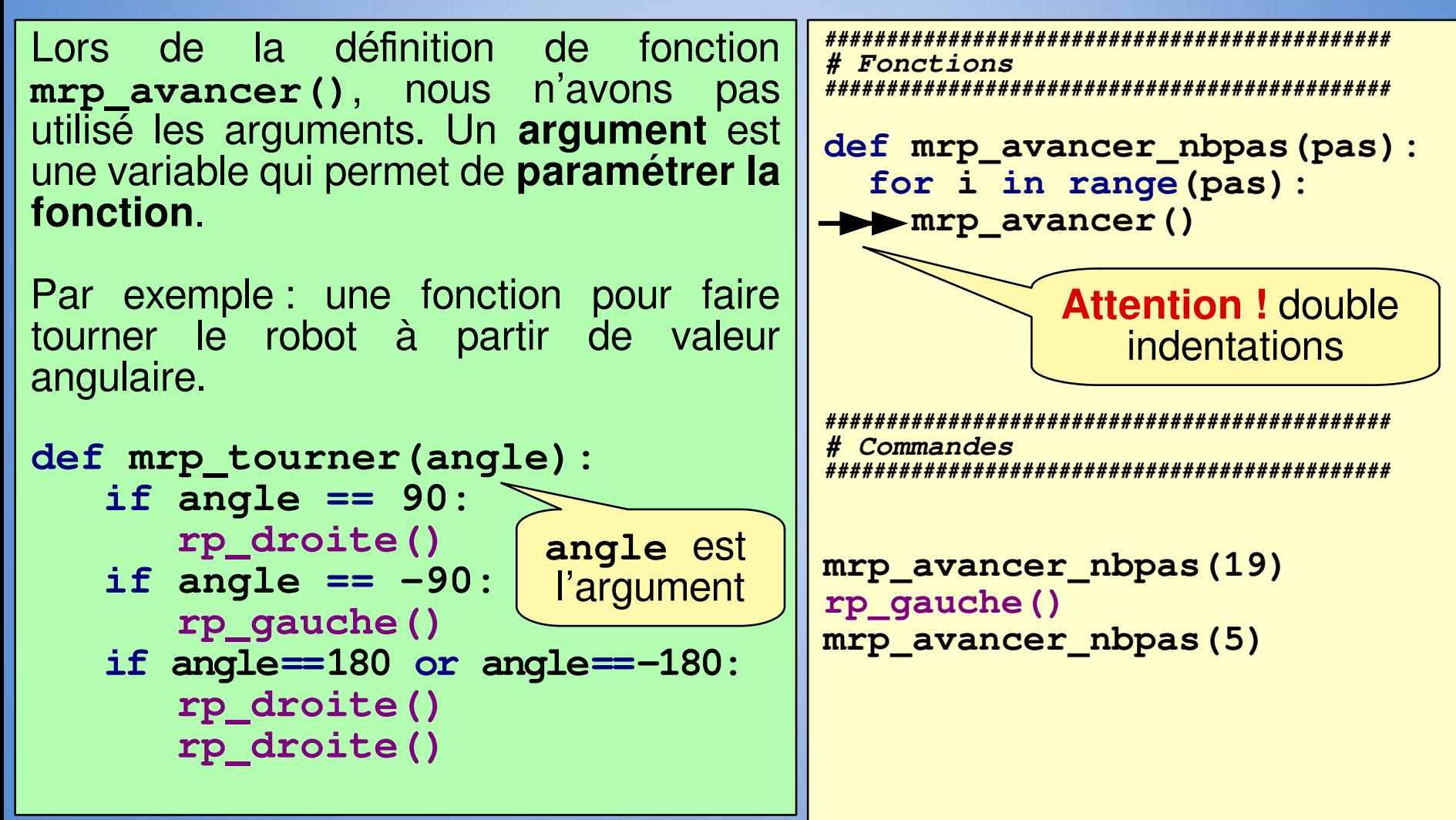

#### **Mission 5 – Faire face à l'inconnu Mission 5 – Faire face à l'inconnu Structure itérative - boucle indéfinie (tant que) Structure itérative - boucle indéfinie (tant que)**

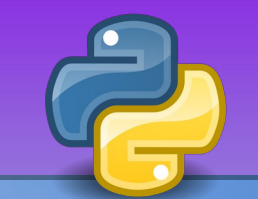

**Objectif 5** : Aller à la mission 5, la cas à atteindre est la même, mais son lieu de départ change à chaque fois. Pour pallier à l'aléatoire, il faut créer une fonction qui permet d'atteindre un obstacle : **mrp\_avancer\_obst()**.

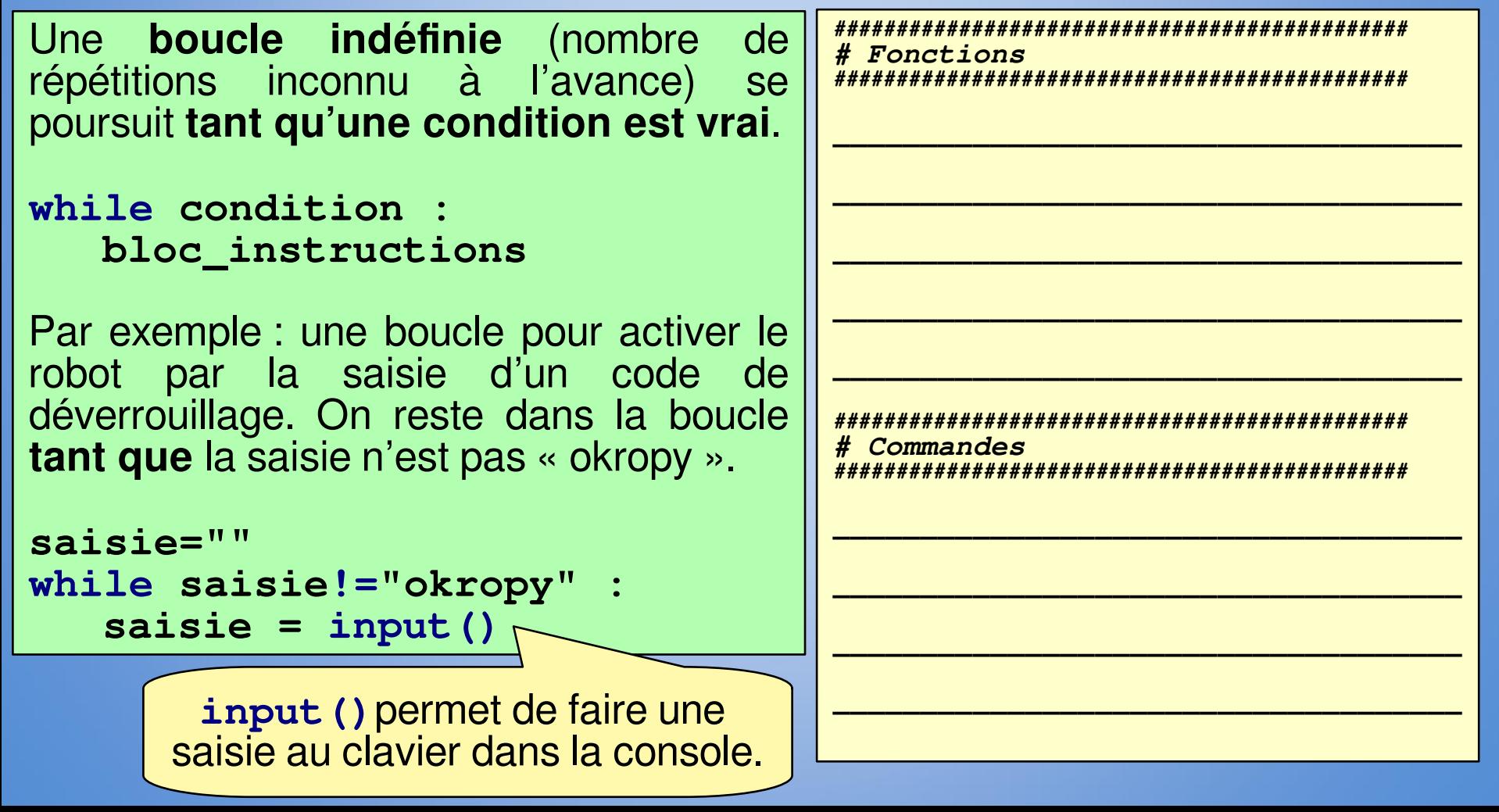

#### **Mission 5 – Faire face à l'inconnu Mission 5 – Faire face à l'inconnu Structure itérative - boucle indéfinie (tant que) Structure itérative - boucle indéfinie (tant que)**

![](_page_18_Picture_1.jpeg)

**Objectif 5** : Aller à la mission 5, la cas à atteindre est la même, mais son lieu de départ change à chaque fois. Pour pallier à l'aléatoire, il faut créer une fonction qui permet d'atteindre un obstacle : **mrp\_avancer\_mur()**.

![](_page_18_Figure_3.jpeg)

#### Niveau 6 - Se rendre utile

![](_page_19_Picture_1.jpeg)

Objectif 6.1 : Afin d'analyser la roche sur une zone, Ropy doit y prélever des carottes. Pour effectuer les forages, Ropy doit passer sur toutes les cases.

![](_page_19_Picture_10.jpeg)

## Niveau 6 - Se rendre utile

Objectif 6.1 : Afin d'analyser la roche sur une zone, Ropy doit y prélever des carottes. Pour effectuer les forages, Ropy doit passer sur toutes les cases.

![](_page_20_Picture_2.jpeg)

# Commandes 

# Fonctions 

**Objectif 6.1** : Afin d'analyser la roche sur une zone, **Ropy** doit y prélever des carottes. Pour effectuer les forages, **Ropy** doit passer sur toutes les cases.

![](_page_21_Picture_2.jpeg)

![](_page_21_Picture_3.jpeg)

*############################################## # Fonctions ##############################################*

*# Aller à la case origine* **def mrp\_depart(): rp\_gauche() mrp\_avancer\_mur() rp\_droite() mrp\_avancer\_mur() rp\_gauche() mrp\_avancer\_mur()** *# Faire un aller-retour*  **def mrp\_aller\_retour(): mrp\_avancer\_nbpas(9) rp\_gauche() mrp\_avancer() rp\_gauche() mrp\_avancer\_nbpas(9)**

 **rp\_droite() mrp\_avancer() rp\_droite()**

**Objectif 6.1** : Afin d'analyser la roche sur une zone, **Ropy** doit y prélever des carottes. Pour effectuer les forages, **Ropy** doit passer sur toutes les cases.

![](_page_22_Picture_2.jpeg)

![](_page_22_Picture_3.jpeg)

*############################################## # Fonctions ##############################################*

*# Aller à la case origine* **def mrp\_depart(): rp\_gauche() mrp\_avancer\_mur() rp\_droite() mrp\_avancer\_mur() rp\_gauche() mrp\_avancer\_mur()** *# Faire un aller-retour*  **def mrp\_aller\_retour(): mrp\_avancer\_nbpas(9) rp\_gauche() mrp\_avancer() rp\_gauche() mrp\_avancer\_nbpas(9) rp\_droite() mrp\_avancer() rp\_droite()**

**Objectif 6.1** : Afin d'analyser la roche sur une zone, **Ropy** doit y prélever des carottes. Pour effectuer les forages, **Ropy** doit passer sur toutes les cases.

![](_page_23_Picture_2.jpeg)

![](_page_23_Picture_3.jpeg)

*############################################## # Fonctions ##############################################*

*# Aller à la case origine* **def mrp\_depart(): rp\_gauche() mrp\_avancer\_mur() rp\_droite() mrp\_avancer\_mur() rp\_gauche() mrp\_avancer\_mur()** *# Faire un aller-retour*  **def mrp\_aller\_retour(): mrp\_avancer\_nbpas(9) rp\_gauche() mrp\_avancer() rp\_gauche() mrp\_avancer\_nbpas(9) rp\_droite() mrp\_avancer() rp\_droite()**

**Objectif 6.1** : Afin d'analyser la roche sur une zone, **Ropy** doit y prélever des carottes. Pour effectuer les forages, **Ropy** doit passer sur toutes les cases.

![](_page_24_Picture_2.jpeg)

**mrp\_depart()**

**for i in range (5): mrp\_aller\_retour()**

*############################################## # Fonctions ##############################################*

*# Aller à la case origine* **def mrp\_depart(): rp\_gauche() mrp\_avancer\_mur() rp\_droite() mrp\_avancer\_mur() rp\_gauche() mrp\_avancer\_mur()** *# Faire un aller-retour*  **def mrp\_aller\_retour(): mrp\_avancer\_nbpas(9) rp\_gauche() mrp\_avancer() rp\_gauche() mrp\_avancer\_nbpas(9) rp\_droite() mrp\_avancer()**

 **rp\_droite()**

**Objectif 6.1** : Afin d'analyser la roche sur une zone, **Ropy** doit y prélever des carottes. Pour effectuer les forages, **Ropy** doit passer sur toutes les cases.

![](_page_25_Picture_2.jpeg)

**for i in range (5): mrp\_aller\_retour()**

*############################################## # Fonctions ##############################################*

#### *# Aller à la case origine* **def mrp\_depart(): rp\_gauche() mrp\_avancer\_mur() rp\_droite() mrp\_avancer\_mur() rp\_gauche() mrp\_avancer\_mur()** *# Faire un aller-retour*  **def mrp\_aller\_retour(): mrp\_avancer\_nbpas(9) rp\_gauche() mrp\_avancer() rp\_gauche()**

 **mrp\_avancer\_nbpas(9)**

 **rp\_droite()**

 **rp\_droite()**

 **mrp\_avancer()**

# Niveau 6 - Se rendre utile ... certes, mais avec classe !

![](_page_26_Picture_1.jpeg)

Objectif 6.2 : Ropy est devenu esthète. C'est le même objectif, mais il faut parcourir le terrain en colimaçon.

![](_page_26_Picture_12.jpeg)

![](_page_27_Figure_0.jpeg)

![](_page_28_Figure_0.jpeg)

![](_page_29_Figure_0.jpeg)

![](_page_30_Figure_0.jpeg)

![](_page_31_Figure_0.jpeg)

# **Référence du langage de Référence du langage de programmation de Ropy programmation de Ropy**

![](_page_32_Figure_1.jpeg)

#### **Instructions de base (rp\_\*) :**

- Avancer : **rp\_avancer()**
- Reculer : **rp\_reculer()**
- Tourner à gauche : **rp\_gauche()**
- Tourner à droite : **rp\_droite()**
- Marquer la case : **rp\_marquer()**
- Détection d'un obstacle: **rp\_detect()**
	- retourne **True** si il y a un obstacle
	- retourne **False** si il n'y a pas d'obstacle

#### **Instructions de base à créer (mrp\_\*) :**

- Avancer amélioré (marquage et sécurisation) : **mrp\_avancer()**
- Avancer d'un nombre de pas : **mrp\_avancer\_nbpas(nb)**
- Avancer jusqu'à un obstacle : **mrp\_avancer\_mur()**

#### **Instructions avancées à créer (mrp\_\*) :**

- Aller à l'origine du balayage : **mrp\_depart()**
- Faire un allée-retour : **mrp\_aller\_retour()**
- Faire un carré : **mrp\_carre(nb\_pas)**